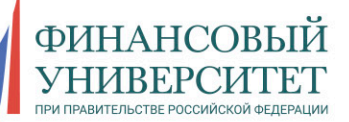

М.В. Волик

## **РАЗРАБОТКА** БАЗЫ ДАННЫХ **B ACCESS**

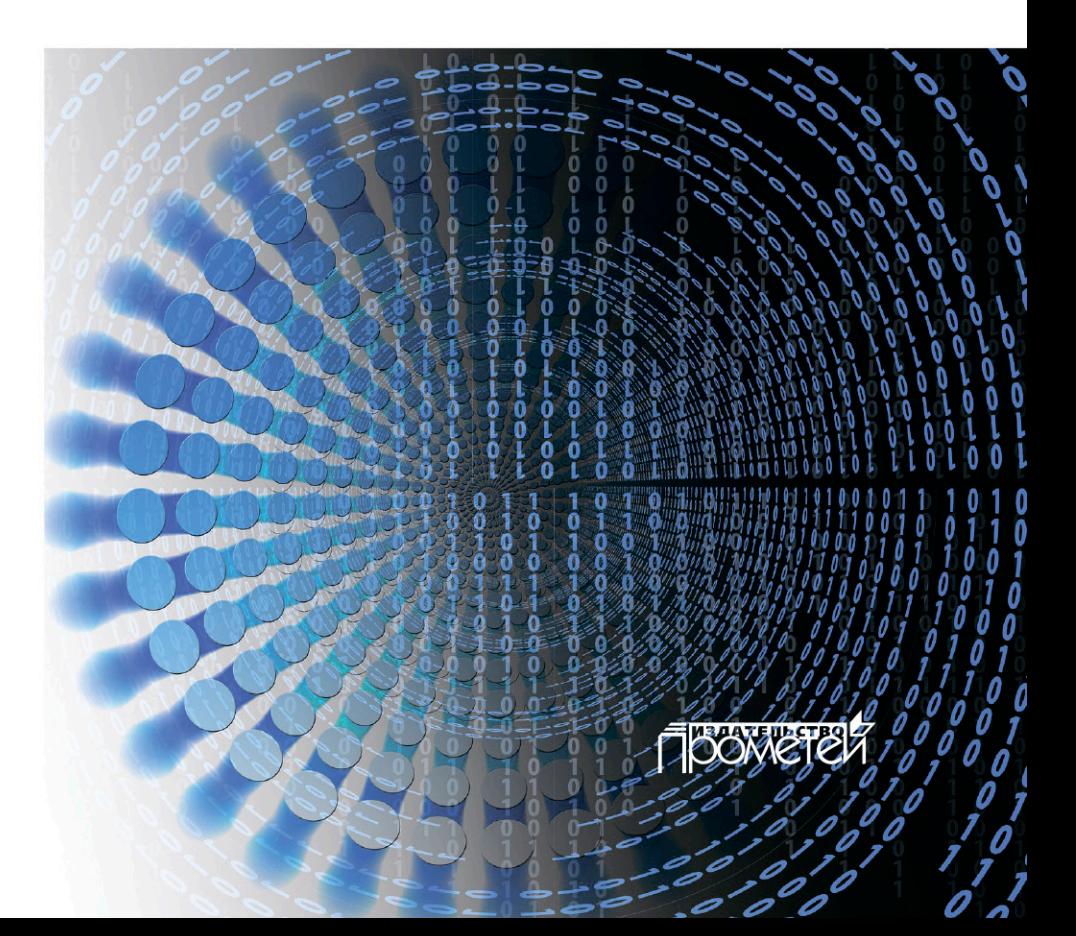

#### **Рецензенты:**

*Копышева Татьяна Николаевна*, к.ф.-м.н., доцент, доцент кафедры Математического и аппаратного обеспечения, ФГБОУ ВО «Чувашский государственный университет им. И. Н. Ульянова»;

*Саханский Юрий Владимирович*, к.т.н., доцент, заведующий кафедрой «Математика и информатика», ФГОБУ ВО «Финансовый университет при Правительстве Российской Федерации», Владикавказский филиал.

#### **Волик М. В.**

В 67 Разработка базы данных в Access: Учебное пособие / М. В. Волик. — М.: Прометей, 2021. — 88 с.

ISBN 978-5-00172-123-9

В учебном пособии представлены теоретические основы разработки баз данных с использованием Ms Access, а также ситуационные задания с описанием последовательности их выполнения и практикоориентированные задания для самостоятельного выполнения. Пособие составлено на основе учебного плана и рабочей программы дисциплины «Базы данных» и предназначено для студентов высших учебных заведений и учебных заведений среднего профессионального образования, изучающих автоматизацию бизнес-процессов с использованием баз данных и инструментов Ms Access.

> **© Волик М. В., 2021 © Издательство «Прометей», 2021**

**ISBN 978-5-00172-123-9**

## Оглавление

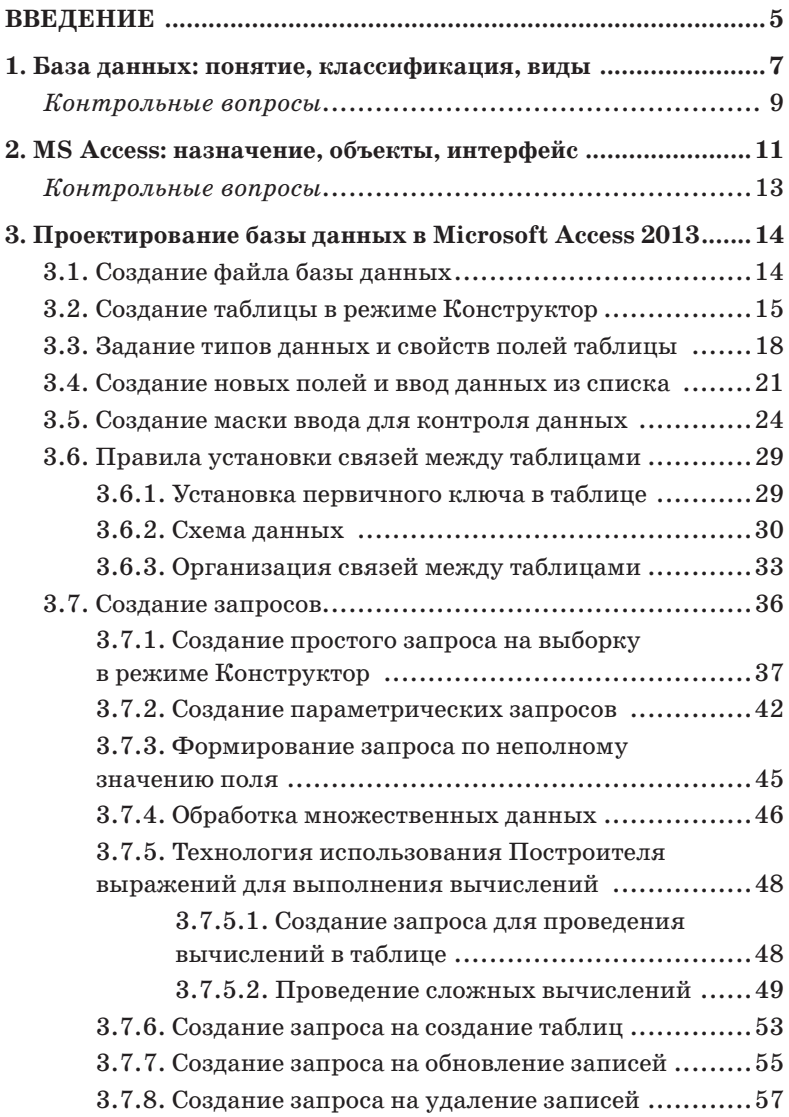

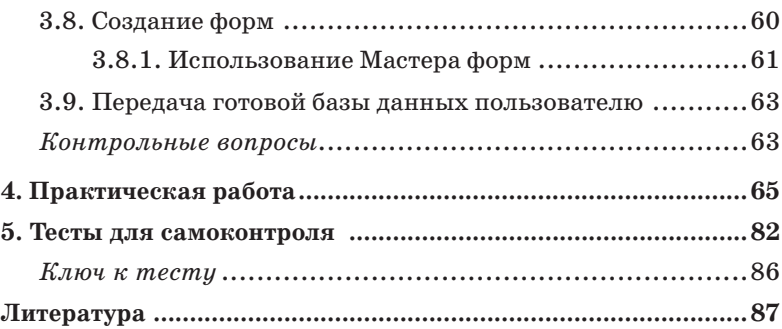

## **ВВЕДЕНИЕ**

Стремительное развитие информационных технологий содействует их использованию в разных сферах деятельности человека. Это способствует созданию, внедрению и использованию баз данных различного уровня сложности в повседневной и профессиональной деятельности. Автоматизация деятельности предприятия (организации, компании) посредством использования баз данных способствует достижению стратегических бизнес-целей предприятия, так как автоматизация многих бизнес-процессов направлена на повышение производительности труда работников, снижение расходов, увеличение клиентской базы, повышение уровня информационной безопасности, совершенствование взаимодействия с контрагентами и т.д.

Сущность базы данных заключается в систематизации информации для конечных пользователей по различным критериям: содержание, структура, объем, связи и т.д. Использование баз данных предоставляет пользователям различные преимущества:

- обеспечение компактности хранения данных в доступном месте;

- повышение скорости поиска и обработки информации;

- снижение уровня трудозатрат при работе с данными:

- актуальность и своевременность доступной информации:

- снижение избыточности, противоречивости и дублирования информации;

- обеспечение общего доступа к данным пользователей и других приложений;

- соблюдение корпоративных и иных стандартов при обработке данных;

- соблюдение мер информационной безопасности;

- обеспечение целостности и независимости данных.

Разработка, внедрение и использование баз данных для автоматизации различных бизнес-процессов позволят повысить эффективность управления компанией в направлениях увеличения скорости повторяющихся задач, повышения качества работы, повышения точности управления, параллельного выполнения задач и принятия своевременных решений в типовых ситуациях.

Для автоматизации многих бизнес-процессов не всегда требуется внедрение и использование коробочного прикладного решения на основе базы данных. Существенное количество рутинных операций может быть автоматизировано собственными средствами специалистов путем разработки и внедрения баз дынных на плат**chopme** Microsoft Access.

Цель учебного пособия — комплексное представление общих принципов разработки базы данных с использованием инструментов Microsoft Access.

Учебное пособие может быть использовано обучающимся по программам высшего и среднего профессионального образования, специалистов в области разработки и администрирования баз данных, системным администраторам, а также широкому кругу лиц, желающих расширить свои знания и умения по разработке базы данных в Access.

# БАЗА ДАННЫХ: ПОНЯТИЕ, КЛАССИФИКАЦИЯ, ВИДЫ

Понятие «база данных» (БД) означает структурированную совокупность взаимосвязанных одинаковых данных о разных объектах предметной области (объекты, субъекты, явления, процессы и т.д.).

В современном информационном обществе эффективность работы с БД повышается за счет использования прикладных программных средств — систем управления базами данных (СУБД). СУБД позволяют автоматизировать ввод, хранение, обработку, поиск информации в БД.

Организация используемых данных осуществляется на двух уровнях:

- физический — определение способа размещения данных непосредственно на электронном носителе;

- логический — определение способа организации данных на электронном носителе в зависимости от используемых информационных и программных средств.

Логическая организация данных определяется используемыми структурой и моделью данных, поддерживаемые инструментальными (программными) средствами.

Модель данных представляет собой совокупность структур данных и взаимосвязанные с ними операции над структурами. Размещение одной и той же информации в БД может осуществляться с использованием разных моделей и структур данных в зависимости от пользователей, аппаратного, программного и информационного обеспечения, а также от уровня сложности автоматизируемых задач. Существуют

иерархическая, реляционная, постреляционная, многомерная, объектно-ориентированная модели данных.

На рисунке 1 представлена классификация БД по различным признакам, а на рисунке  $2$  — виды баз данных.

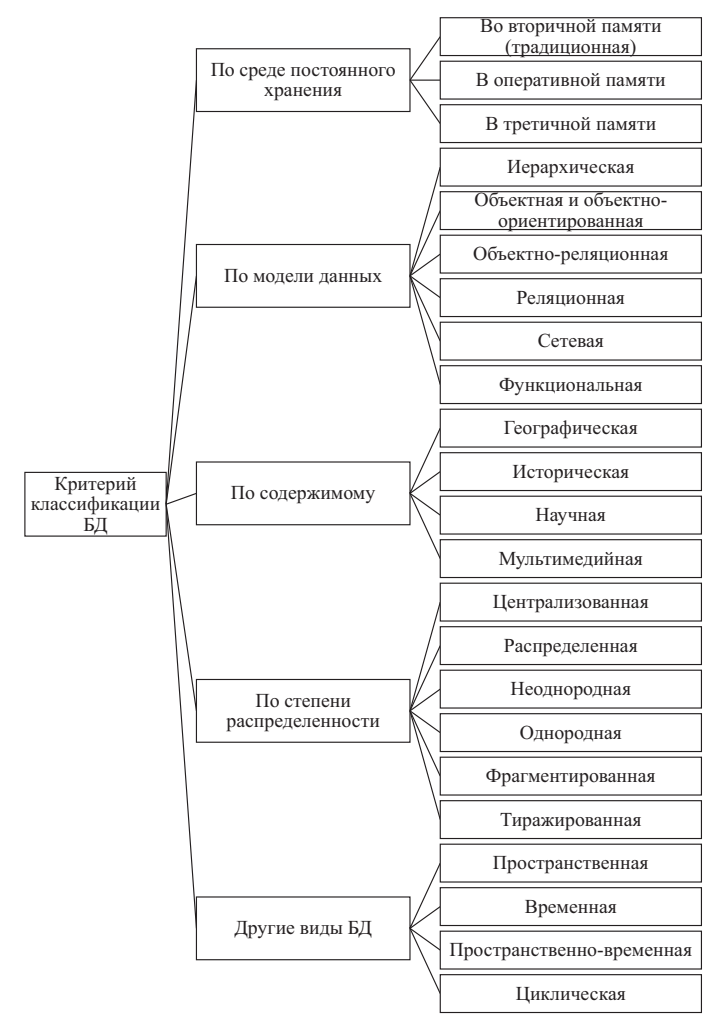

Рисунок 1. Классификация баз данных

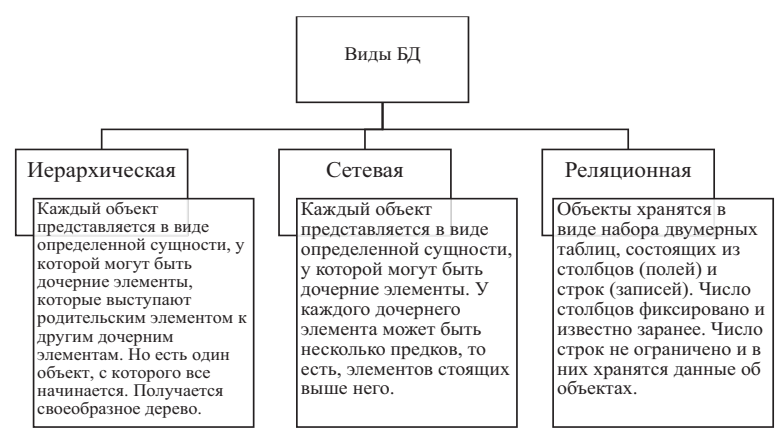

Рисунок 2. Виды баз данных

Чаще всего для автоматизации управления разрабатываются и используются реляционные БД, которые представляют собой одну или совокупность взаимосвязанных между собой двумерных таблиц. В такой БД столбцы называются полем, а строки - записью. Каждому полю присваивается уникальные имя и тип (текстовый, числовой, логический, дата, время и т.д.). Тип поля определяет набор действий, которые можно производить над полем. Каждая запись хранит информацию об одном объекте. Значения полей в одной строке являются характеристиками одного объекта. Записи отличаются значениями ключей — поле (совокупность полей), содержимое которого уникально и отличается у разных записей. Если одновременно не должны совпадать несколько полей, то их совокупность определяет составной ключ БД.

MsAccess является реляционной системой управления базами данных.

### Контрольные вопросы

1. Что такое база данных? Приведите пример.

2. Что такое система управления базами данных? Приведите пример.

3. Охарактеризуйте уровни организации данных. Приведите пример.

4. Что такое модель данных? Приведите пример.

5. Охарактеризуйте иерархическую, реляционную, постреляционную, многомерную, объектно-ориентированную модели данных. Приведите примеры. Приведите примеры.

6. Охарактеризуйте содержимое баз данных согласно критериям классификации. Приведите примеры.

7. Охарактеризуйте содержимое баз данных различных видов. Приведите примеры.